, tushu007.com  $<< Access 2007$ 

 $<<$  Access 2007  $>>$ 

- 13 ISBN 9787030226662
- 10 ISBN 7030226666

出版时间:2008-10

页数:257

PDF

更多资源请访问:http://www.tushu007.com

## , tushu007.com  $<<$

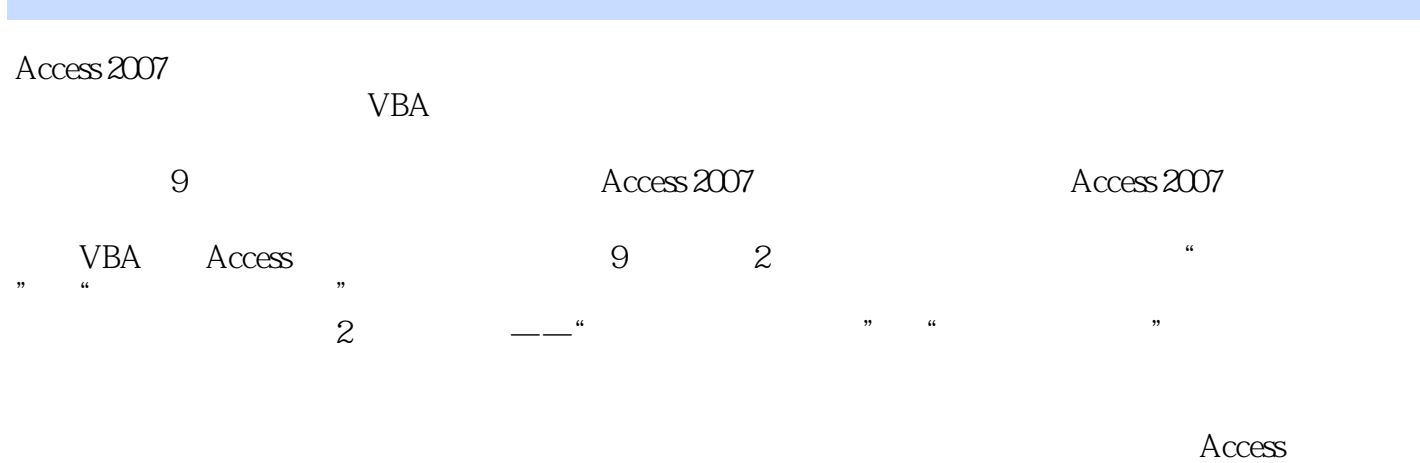

L www.bhp.com.cn

 $,$  tushu007.com

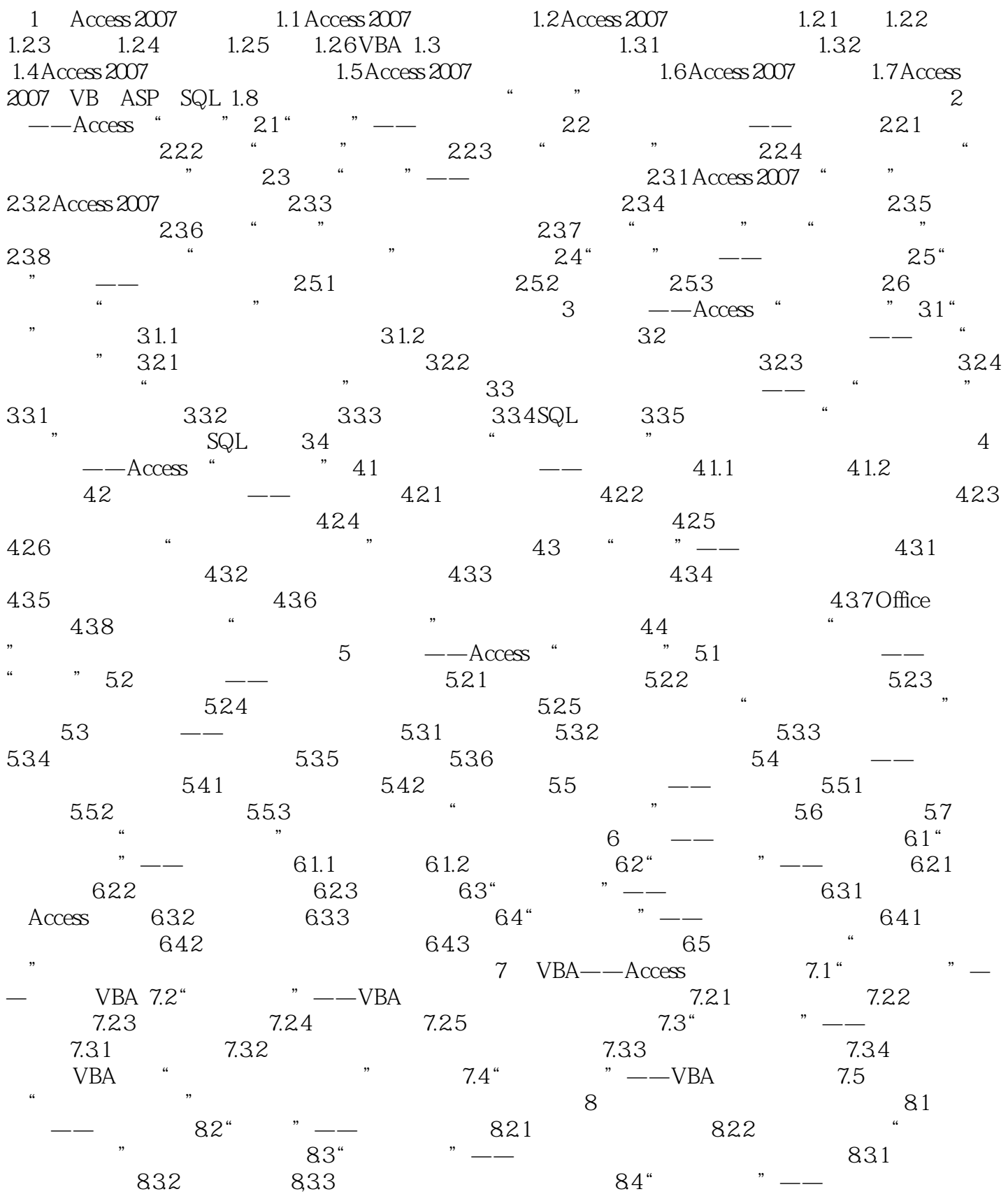

 $,$  tushu007.com

## $\vert$  << Access 2007  $\vert$  >

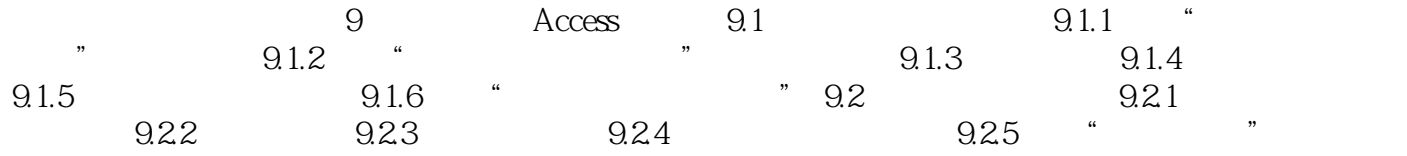

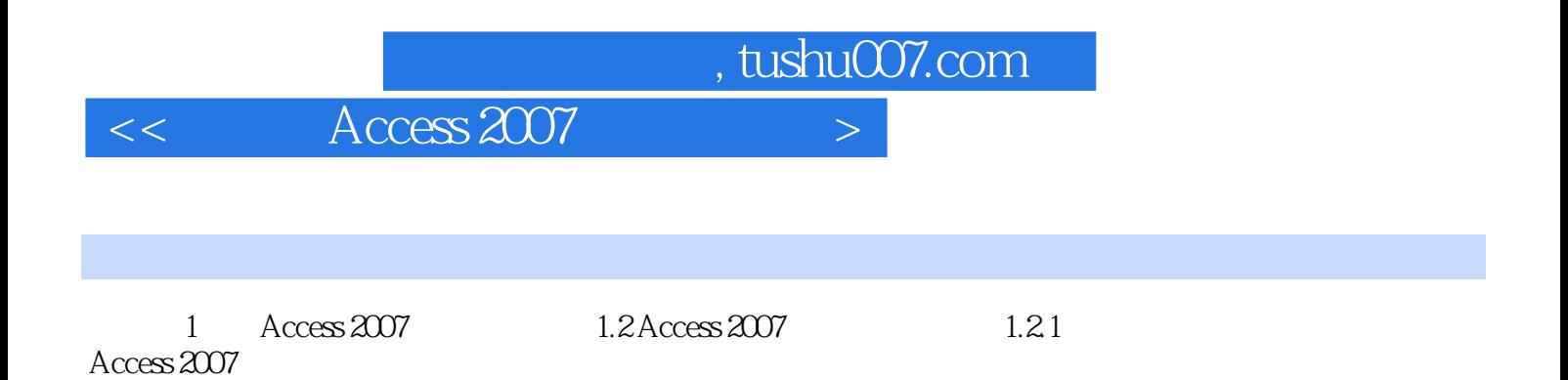

 $\alpha$  and  $\alpha$  of  $\alpha$  of  $\alpha$  of  $\alpha$  of  $\alpha$  of  $\alpha$  of  $\alpha$ 

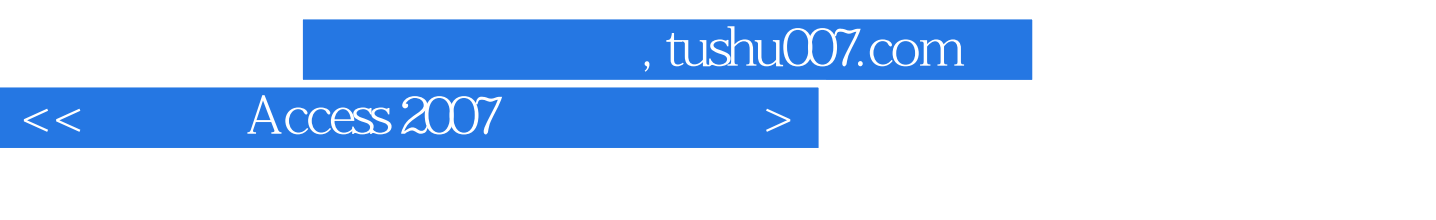

Access 2007

Access 2007

Access

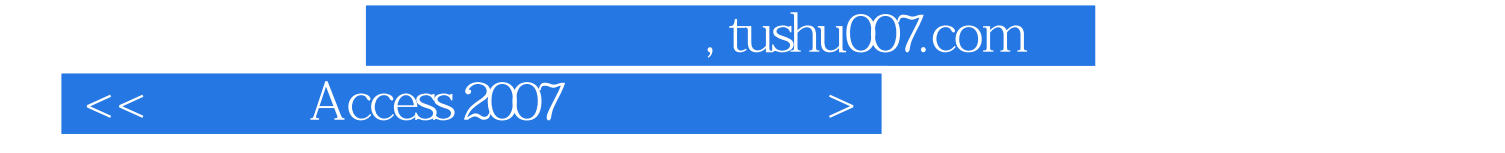

本站所提供下载的PDF图书仅提供预览和简介,请支持正版图书。

更多资源请访问:http://www.tushu007.com